## MYC\_Targets DOWN

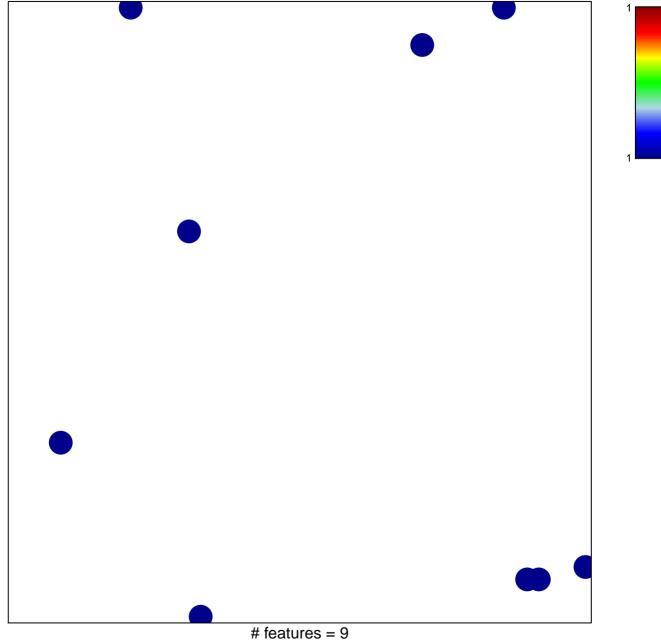

chi-square p = 0.84

## **MYC\_Targets DOWN**

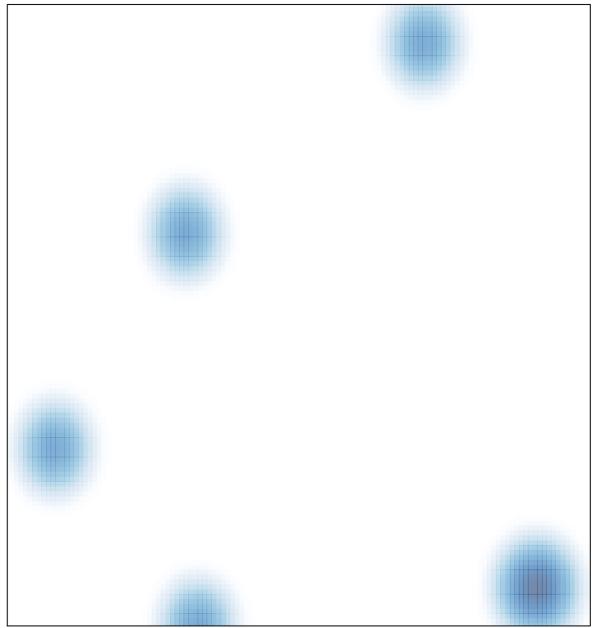

# features = 9, max = 1